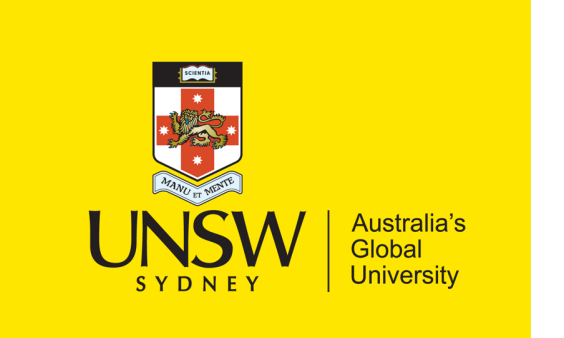

School of Computer Science & Engineering

**COMP9242 Advanced Operating Systems**

2023 T3 Week 01 Part 2 **Introduction: Using seL4**

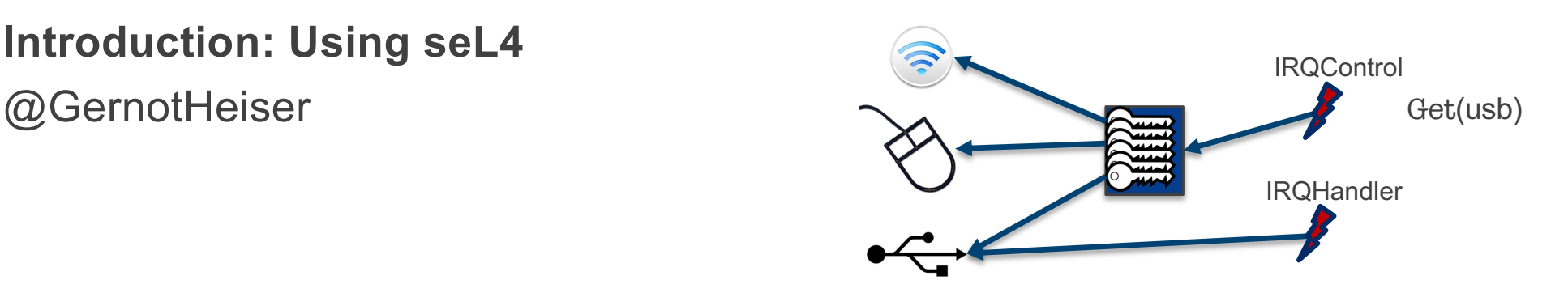

#### Copyright Notice

#### **These slides are distributed under the Creative Commons Attribution 4.0 International (CC BY 4.0) License**

- You are free:
	- to share—to copy, distribute and transmit the work
	- to remix—to adapt the work
- under the following conditions:
	- **Attribution:** You must attribute the work (but not in any way that suggests that the author endorses you or your use of the work) as follows:

*"Courtesy of Gernot Heiser, UNSW Sydney"*

The complete license text can be found at http://creativecommons.org/licenses/by/4.0/legalcode

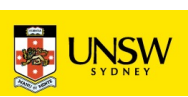

#### Today's Lecture

- seL4 Mechanisms
	- Capabilities
	- Address spaces & memory management
	- Threads
	- Interrupts and Exceptions
- seL4 System Design Hints

Aim: You should then be ready to start the project

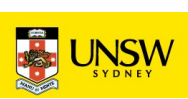

## seL4 Mechanisms

**Capabilities** 

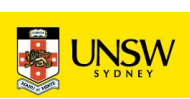

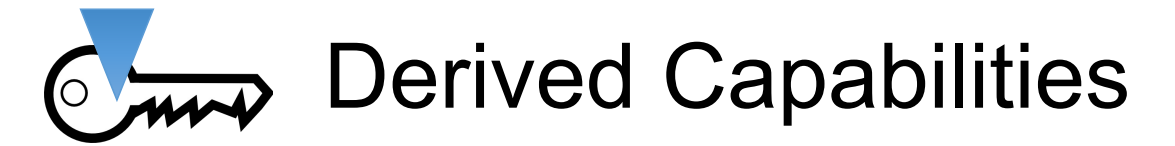

- *Badging* is an example of *capability derivation*
- The *Mint* operation creates a new, less powerful cap
	- Can add a badge: Mint  $(\overline{\mathbb{C}}_{\overline{\mathbb{H}}^n}, \overline{\mathbb{C}}_{\overline{\mathbb{H}}^n}) \rightarrow \overline{\mathbb{C}}_{\overline{\mathbb{H}}^{n+1}}$
	- Can strip access rights, eg RW→R/O
- *Granting* transfers caps over an Endpoint
	- Delivers copy of sender's cap(s) to receiver
	- Sender needs Endpoint cap with Grant permission
	- Receiver needs Endpoint cap with Write permission
		- else Write permission is stripped from new cap
- *Retyping*: fundamental memory management operation
	- Details later…

Remember: Caps are kernel objects!

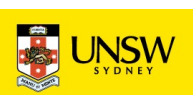

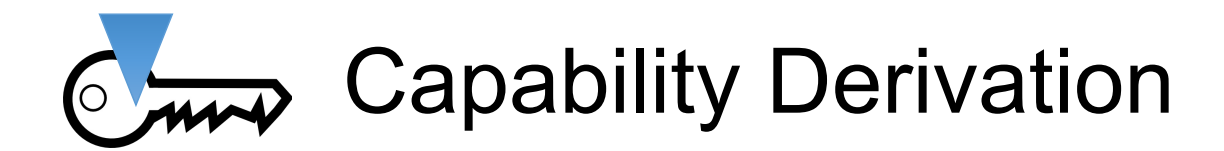

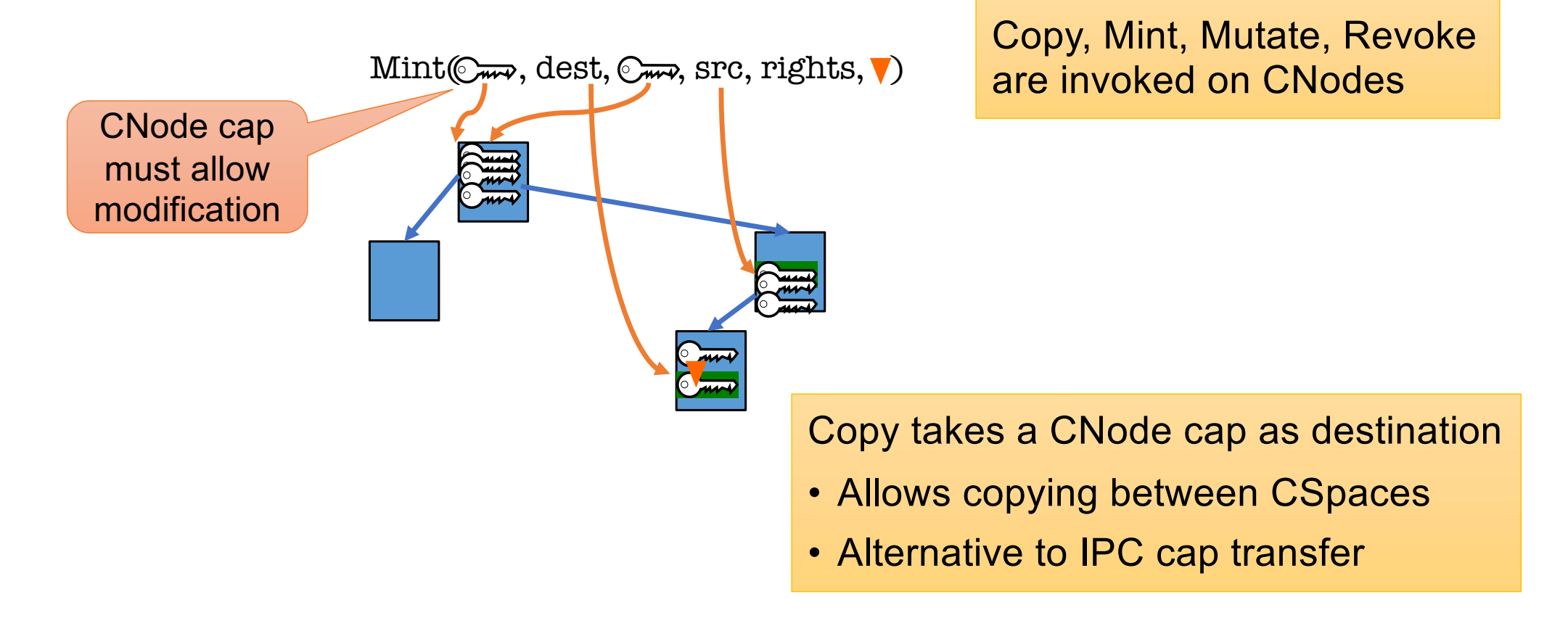

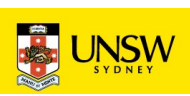

#### SeL4 System Calls [1/3]

- seL4 has 11 syscalls:
	- Yield(): invokes scheduler
		- doesn't require a capability!
	- Send(), Recv() and variants/combinations thereof
		- Call(), ReplyRecv()
		- Send(), NBSend()
		- Recv(), NBRecv(), NBSendRecv()
		- Wait(), NBWait(), NBSendWait()
	- Call() is atomic Send() + reply-object setup + Wait()
		- cannot be simulated with one-way operations!
	- ReplyRecv() atomic is NBSend() + Recv()

That's why I earlier said "approximately 3"

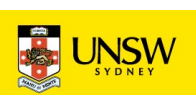

#### $\mathbb{C}$   $\overline{u}$  seL4 System Calls [2/3]

- Endpoints support all 10 Send/Receive variants
- ROs support:
	- NBSend ()
	- NBSendRecv()
- Notifications support:
	- NBSend() aliased as Signal()
	- Wait $()$
	- NBWait() aliased as Poll()

But remember, you should just use Call() and ReplyRecv()

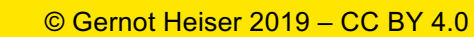

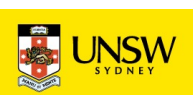

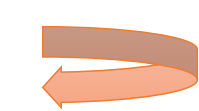

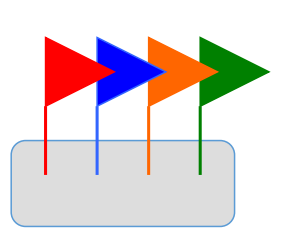

#### $\degree$   $\cancel{\sim}$  seL4 System Calls [3/3]

- Endpoints support all 10 IPC variants
- ROs support NBSend (), NBSendRecv()
- Notifications support NBSend(), Wait(), NBWait
- Other objects only support Call()
	- Appear as (kernel-implemented) servers
	- Each has a kernel-defined protocol
		- operations encoded in message tag
		- parameters passed in message words

Most of this is hidden behind "syscall" wrappers

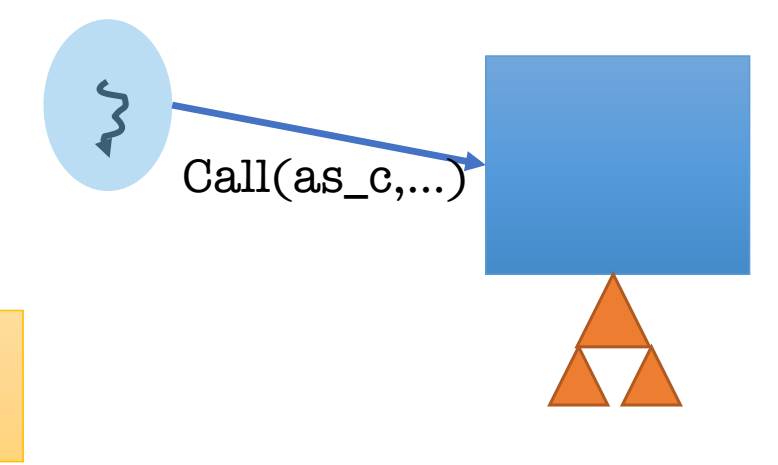

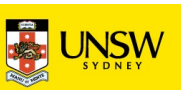

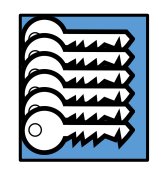

## seL4 Memory-Management Principles

- Memory (and caps referring to it) is *typed*:
	- *Untyped* memory:
		- unused, free to Retype into something useful
	- Frames:
		- (can be) mapped to address spaces, no kernel semantics
	- Rest: TCBs, address spaces, CNodes, EPs, …
		- used for specific kernel data structures
- After startup, kernel *never* allocates memory!
	- All remaining memory made Untyped, handed to initial address space
- Space for kernel objects must be explicitly provided to kernel
	- Ensures strong resource isolation
- Extremely powerful gun for shooting yourself in the foot!
	- We hide much of this behind the *cspace* and *ut* allocation libraries

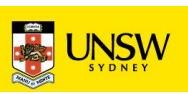

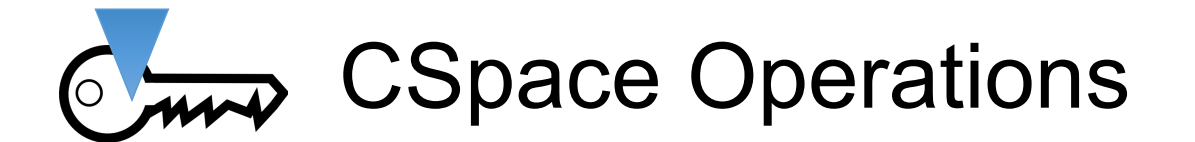

int cspace create two level (cspace t \*bootstrap, cspace t \*target, cspace alloc t cspace alloc); int cspace create one level (cspace t \*bootstrap, cspace t \*target); void cspace destroy(cspace  $t *c$ ); seL4\_CPtr cspace\_alloc\_slot(cspace\_t \*c); void cspace free slot(cspace  $t *c$ , seL4 CPtr slot);

seL4 Error cspace\_copy(cspace\_t \*dest, seL4\_CPtr dest\_cptr, cspace\_t \*src, seL4 CPtr src cptr, seL4 CapRights t rights) seL4\_Error cspace\_delete(cspace\_t \*cspace, seL4\_CPtr cptr) seL4\_Error cspace\_mint(cspace\_t \*dest, seL4\_CPtr dest\_cptr, cspace\_t \*src, seL4\_CPtr src\_cptr, seL4\_CapRights\_t rights, seL4\_Word badge) seL4 Error cspace move(cspace t \*dest, seL4 CPtr dest cptr, cspace t \*src, seL4 CPtr src cptr) seL4\_Error cspace\_mutate(cspace\_t \*dest, seL4\_CPtr dest\_cptr, cspace\_t \*src, seL4 CPtr src cap, seL4 Word badge) seL4 Error cspace revoke(cspace t \*cspace, seL4 CPtr cptr) seL4\_Error cspace\_save\_reply\_cap(cspace\_t \*cspace, seL4\_CPtr cptr) seL4 Error cspace irq\_control\_get(cspace\_t \*dest, seL4\_CPtr cptr, seL4\_IRQControl irq\_cap, int irq, int level) seL4 Error cspace untyped retype(cspace t \*cspace, seL4 CPtr ut, seL4 CPtr target, seL4 Word type, size t size bits);

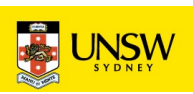

# seL4 Mechanisms

Address Spaces and Memory Management

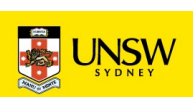

#### **CAMP** seL4 Memory Management Approach

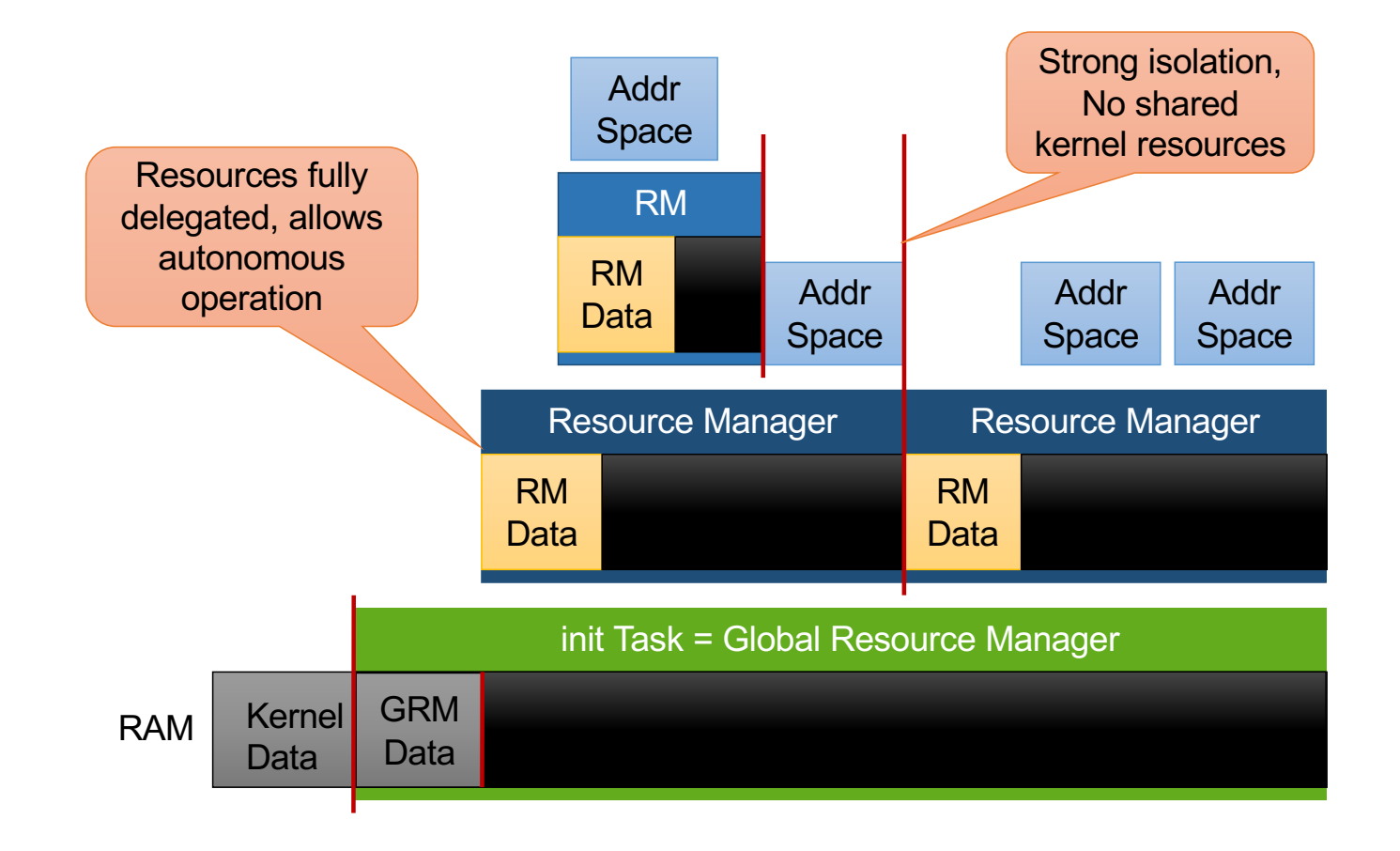

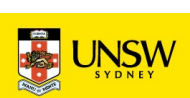

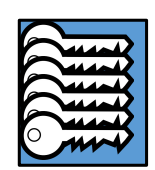

#### Memory Management Mechanics: Retype

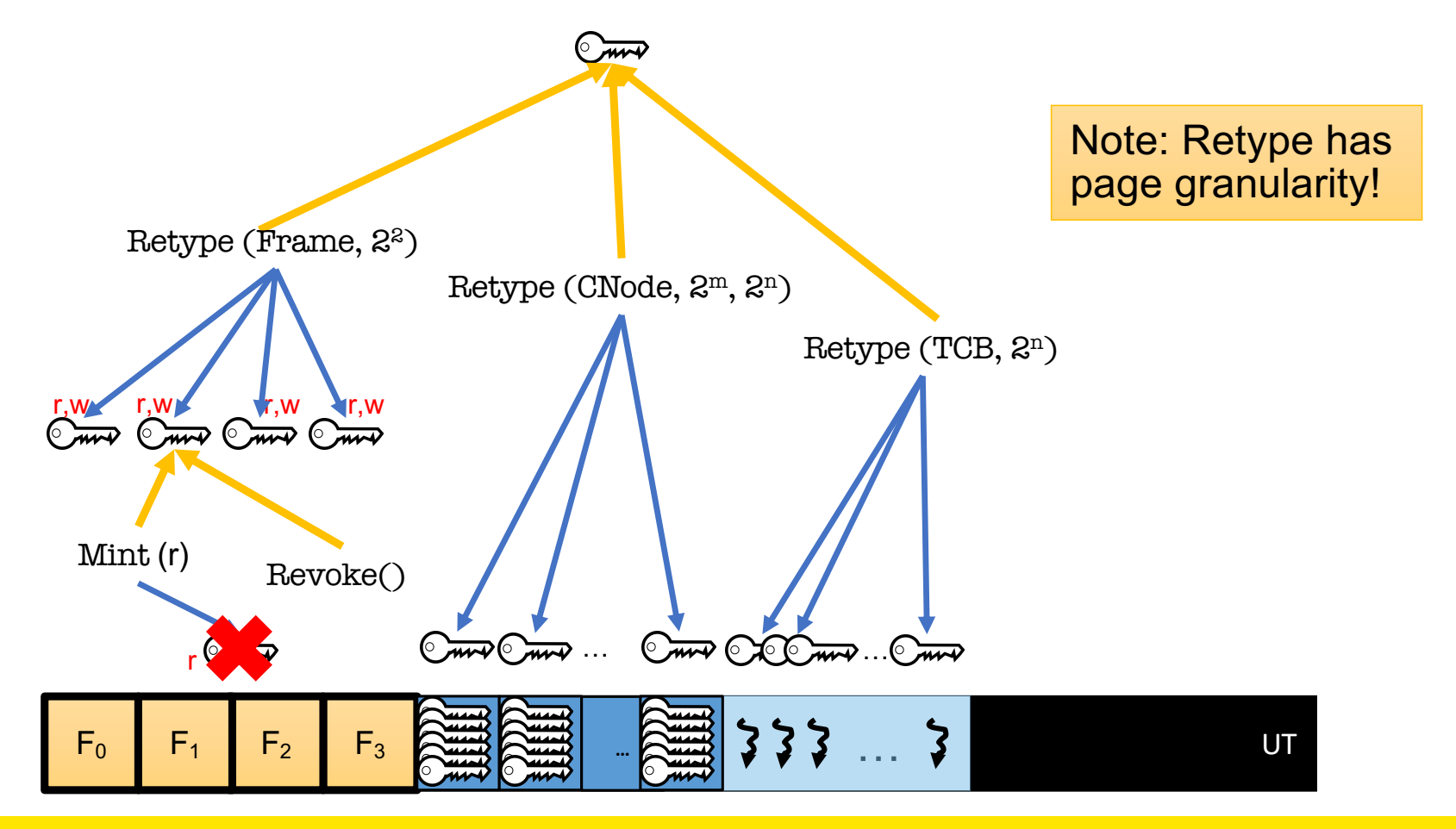

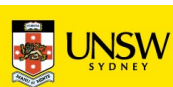

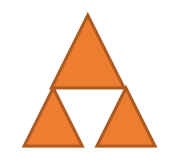

#### seL4 Address Spaces (VSpaces)

- Very thin (arch-dependent) wrapper of hardware page tables
	- Arm & x86 similar (32-bit 2-level, 64-bit 4–5 level)
- Arm 64-bit ISA (AArch64):
	- page global directory (PGD)
	- page upper directory (PUD)
	- page directory (PD)
	- page table (PT)
- PGD object represents VSpace:
	- Creating a PGD (by Retype) creates the VSpace
	- Deleting PGD deletes VSpace

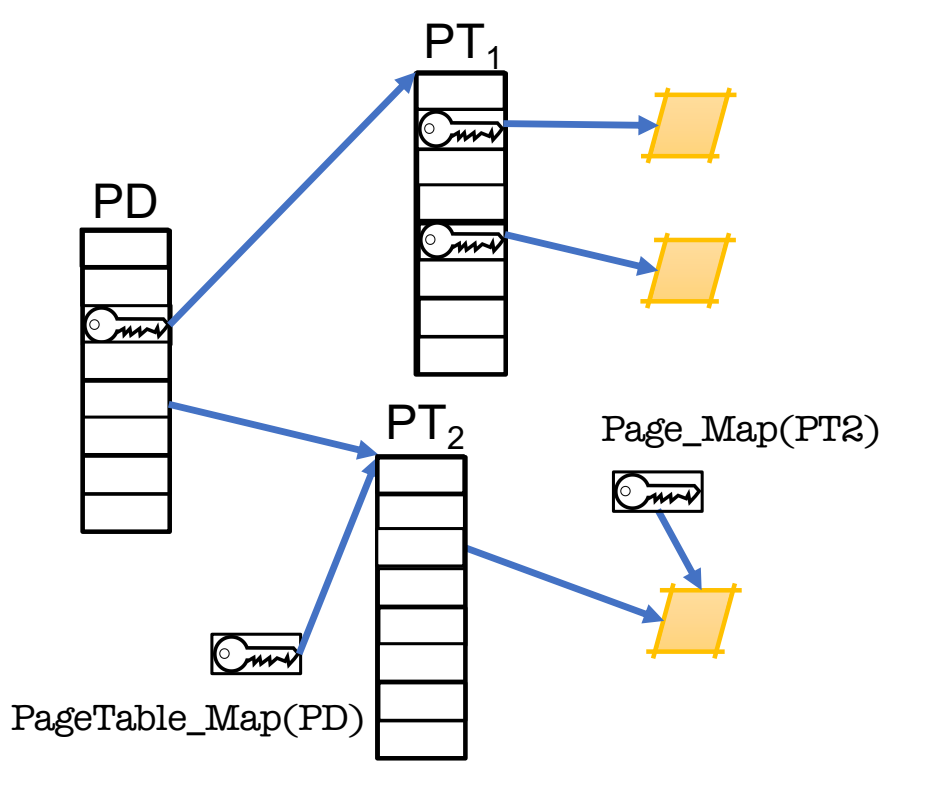

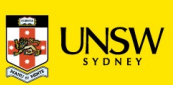

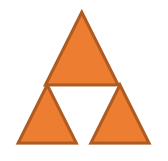

#### Address Space Operations

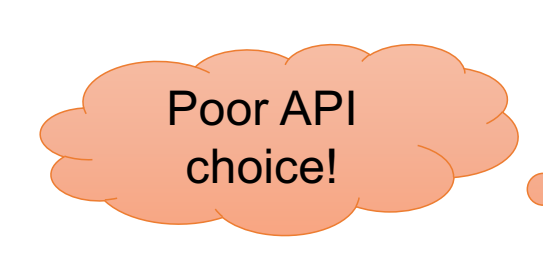

seL4 Word paddr =  $0$ ; ut  $t * ut = ut$  alloc 4k untyped(&p addr); seL4 CPtr frame = cspace\_alloc\_slot(&cspace); err = cspace\_untyped\_retype(&cspace, ut->cap, frame, seL4\_ARM\_SmallPageObject, seL4\_ageBits  $err = map$  frame(&cspace, frame, pgd, v\_addr, seL4\_AllRights, seL4\_Default\_VMAttributes); Cap to top-level page table

Each frame mapping has:

- virtual\_address, phys\_address, address\_space and frame cap
- address space struct identifies the level 1 page directory cap
- you need to keep track of (frame, PD, v addr, p addr)!

seL4\_ARCH\_Page\_Unmap(frame); cspace\_delete(&cspace, frame); cspace\_free\_slot(&cspace, frame); ut\_free(ut, seL4\_PageBits);

Poor API choice!

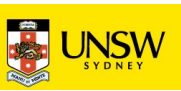

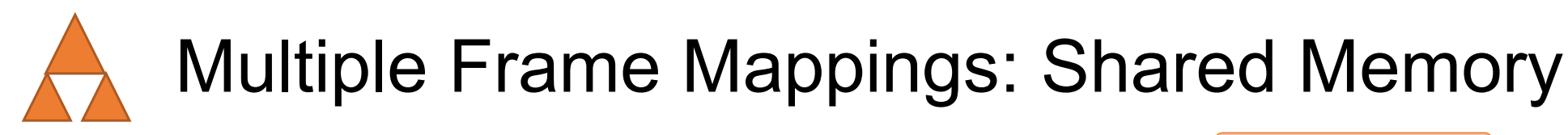

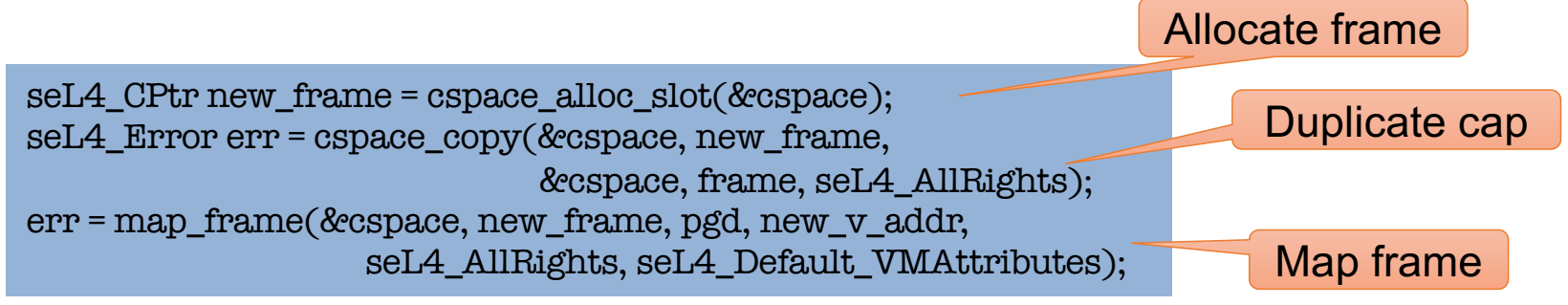

Each mapping requires its own frame cap even for the same frame!

seL4\_ARCH\_Page\_Unmap(frame); cspace\_delete(&cspace, frame); cspace\_free\_slot(&cspace, frame); seL4\_ARCH\_Page\_Unmap(new\_frame); cspace\_delete(&cspace, new\_frame); cspace\_free\_slot(&cspace, new\_frame); ut free(ut, seL4 PageBits);

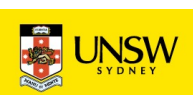

## seL4 Mechanisms

**Threads** 

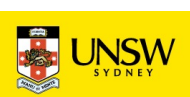

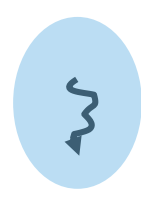

#### **Threads**

• Theads are represented by TCB objects

PGD reference

- They have a number of attributes (recorded in TCB):
	- VSpace: a virtual address space, can be shared by multiple threads

CNode reference: root of CSpace

- *Fault endpoint* and *timeout endpoint* upon exception
- IPC buffer (backing storage for virtual message registers)
- stack pointer (SP), instruction pointer (IP), general-purpose registers
- *Scheduling priority* and *maximum controlled priority (MCP)*
- *Scheduling context*: right to use CPU time

• CSpace: capability storage, can be shared

These must be explicitly managed

- we provide examples
- you probably don't need to deal with scheduling parameters

Invoked by kernel

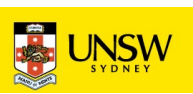

## **Threads**

#### **Creating a thread:**

 $\zeta$ 

- Obtain a TCB object
- Set attributes: Configure()
	- associate with VSpace, CSpace, fault EP, define IPC buffer
- Set scheduling parameters
	- priority, scheduling context, timeout EP (maybe MCP)
- Set SP, IP (and optionally other registers): WriteRegisters()

Thread is now initialised

- if resume\_target was set in call, thread is runnable
- else activate with Resume()

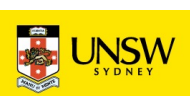

### Creating a Thread in Own AS and CSpace

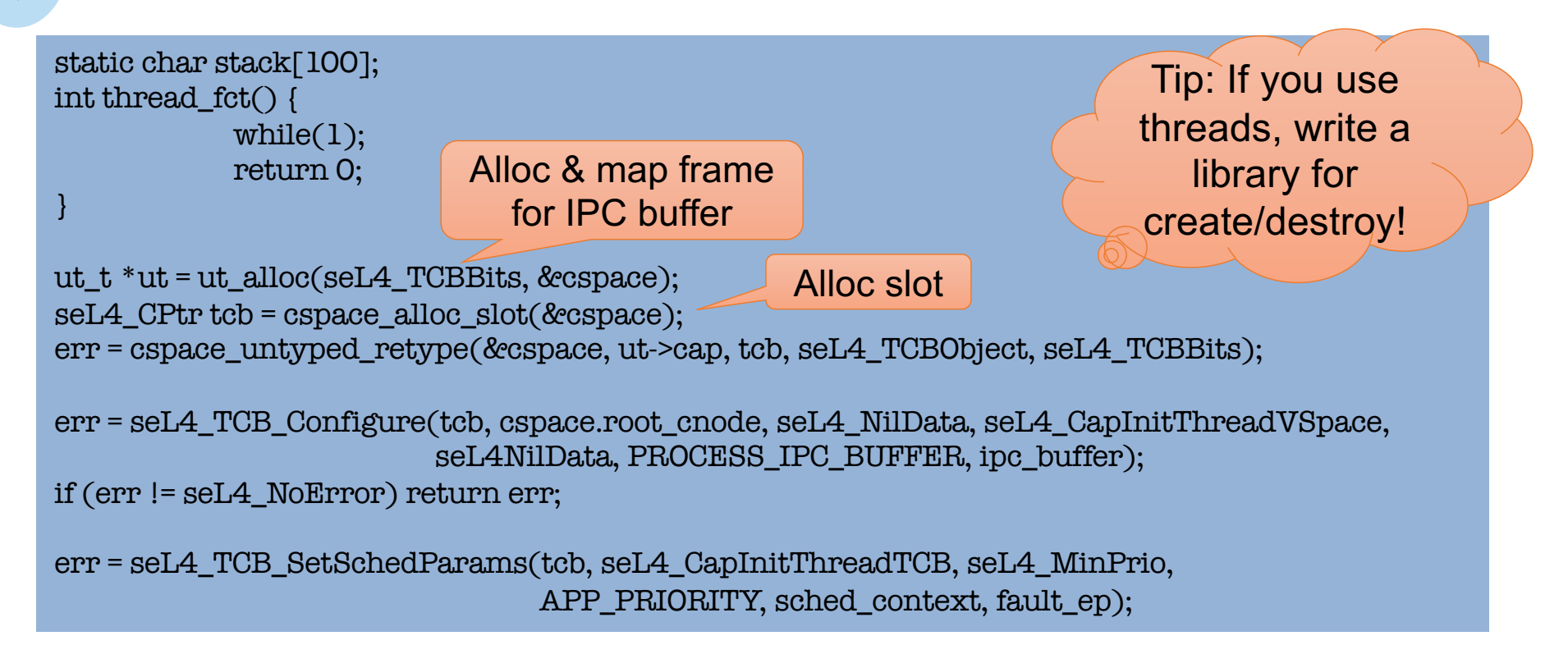

#### Threads and Stacks

- Stacks are completely user-managed, kernel doesn't care!
	- Kernel only preserves SP, IP on context switch
- Stack location, allocation, size must be managed by userland
- Beware of stack overflow!
	- Easy to grow stack into other data
		- Pain to debug!
	- Take special care with automatic arrays!

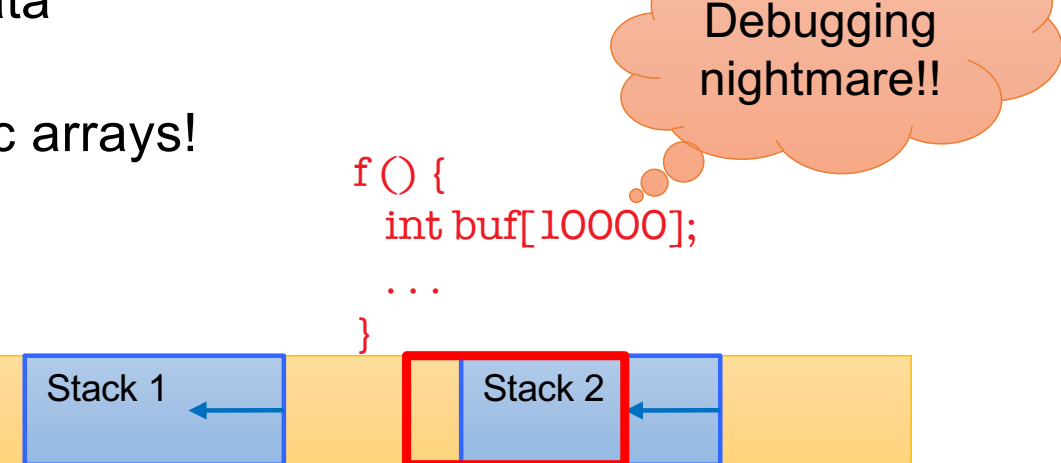

Recommend leaving page above top of stack unmapped!

 $\blacktriangleright$ 

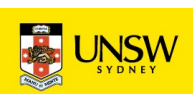

# $\zeta$

## Creating a Thread in *New* AS and CSpace

```
/* Allocate, retype and map new frame for IPC buffer as before
* Allocate and map stack – note: this leaks, see m3, m6
* Allocate and retype a TCB as before 
* Allocate and retype a PageGlobalDirectoryObject of size seL4_PageDirBits
* Mint a new badged cap to the syscall endpoint */
cspace t * new space = utalloc(self4 TCBBits);elf telf file;
char *elf base = cpio get file( cpio archive, app_name, &elf_size);
err = elf_newFile(elf_base, elf_size, &elf_file);
seL4 Word sp = init_process_stack(&cspace, new_pgd, &elf_file);
err = elf_load(&cspace, seL4_CapInitThreadVSpace, tty_test_process.vspace, &elf_file);
err = seL4_TCB_Configure(tcb, new_cspace.root_cnode, seL4_NilData, new_pgd,
                           seL4NilData, PROCESS_IPC_BUFFER, ipc_buffer_cap):
seL4_UserContext context = { 
     .pc = elf_getEntryPoint(&elf_file),
    \varepsilon.sp = sp,
   };
```
err = seL4\_TCB\_WriteRegisters(user\_process.tcb, 1, 0, 2, &context);

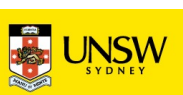

## seL4 Scheduling (MCS kernel)

- 256 hard priorities (0–255), strictly observed
	- The scheduler will always pick the highest-prio runnable thread
	- Round-robin within priority level
	- Kernel will never change priority (but user can do with syscall)
- Thread without scheduling context or budget is not runnable
	- SC contains *budget*: when exhausted, thread removed from run queue
	- SC contains *period*: specifies when budget is replenished
	- Budget = period: Operates as a best-effort time slice (round robin)

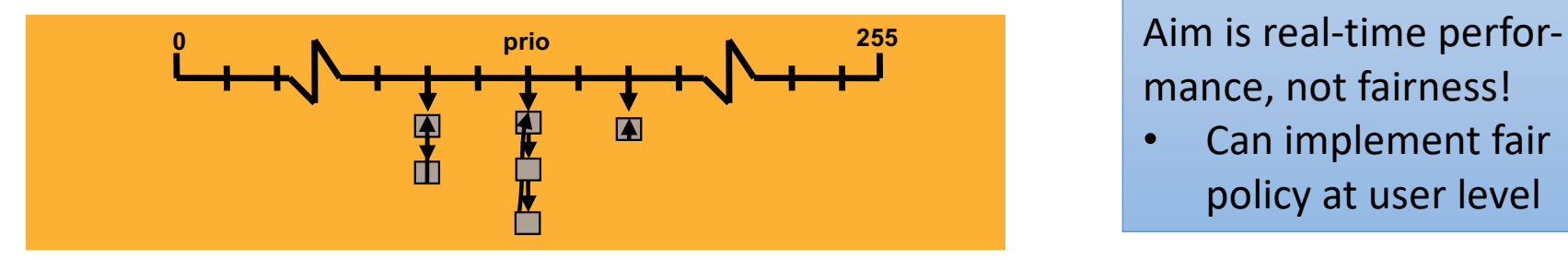

mance, not fairness!

• Can implement fair policy at user level

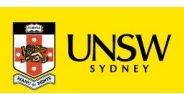

## seL4 Mechanisms

Interrupts and Exceptions

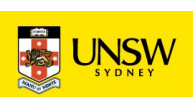

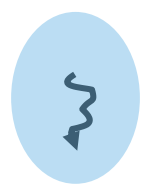

#### Exception Handling

#### **Exception types:**

- invalid syscall
	- eg for instruction emulation, virtualisation
- capability fault
	- cap lookup failed or found invalid cap
- page fault
	- address not mapped
	- maybe invalid address
	- maybe grow stack, heap, load library...
- architecture-defined
	- divide by zero, unaligned access, ...
- timeout
	- scheduling context out of budget-

On exception:

- kernel sends message to fault EP
- pretends to be from faulter
- replying will restart thread

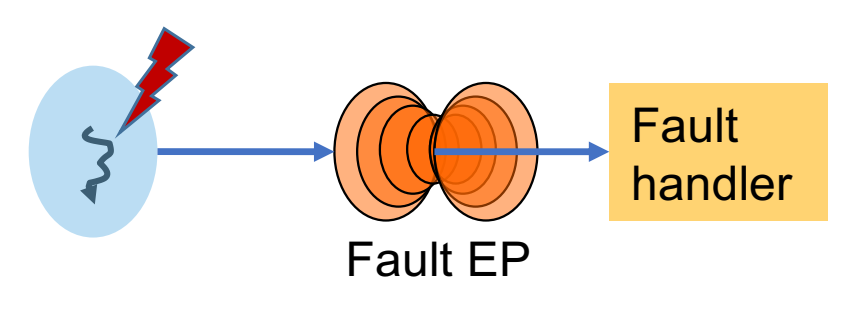

has its own fault endpoint

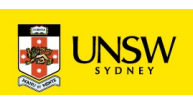

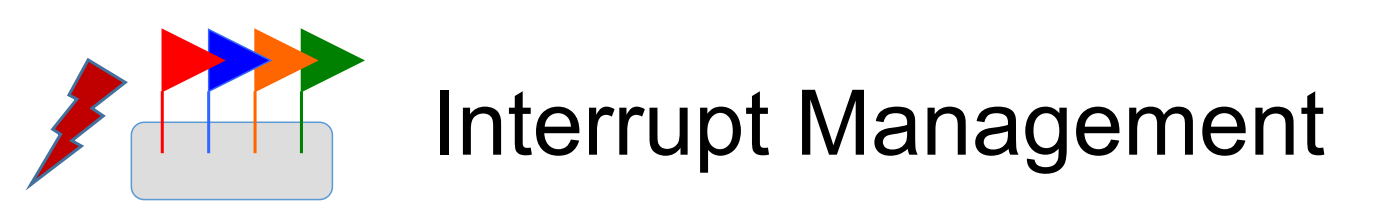

- 2 special objects for managing and acknowledging interrupts:
- Single IRQControl object
	- single IRQControl cap provided by kernel to initial VSpace
	- only purpose is to create IRQHandler caps
- Per-IRQ-source IRQHandler object
	- interrupt association and dissociation
	- interrupt acknowledgment
	- edge-triggered flag

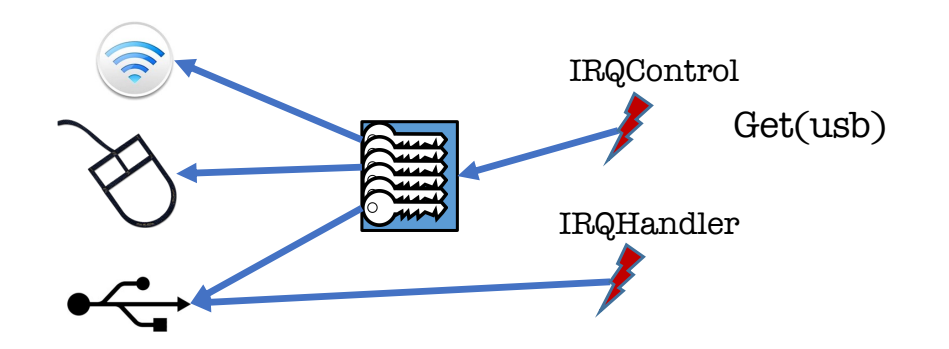

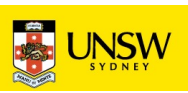

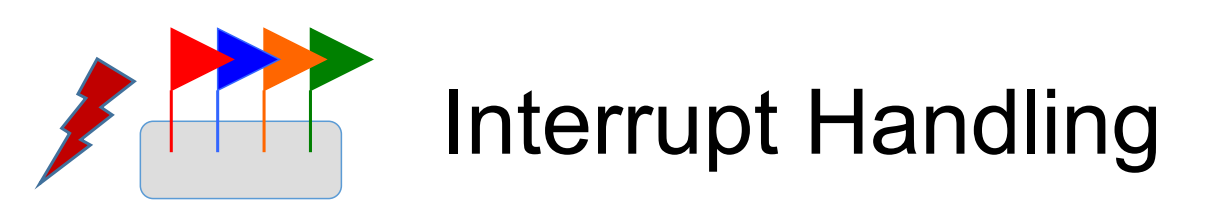

IRQHandler cap allows driver to bind Notification to interrupt

- Notification is used to receive interrupt
- IRQHandler is used to acknowledge interrupt

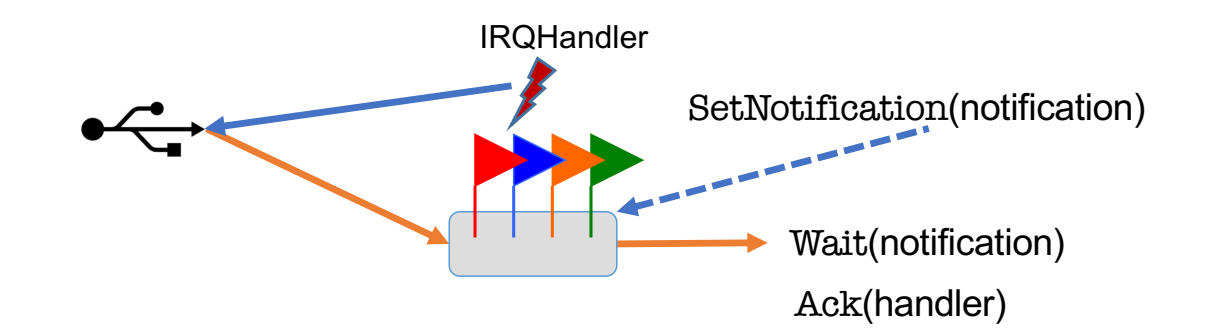

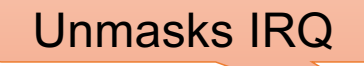

seL4 CPtr irq = cspace\_alloc\_slot(&cspace); seL4\_Error err = cspace\_irq\_control\_get(&cspace, irq, seL4\_CapIRQControl, irq\_number, true\_if\_edge\_triggered); seL4\_IRQHandler\_SetNotification(irq, notification); seL4\_IRQHandler\_Ack(irq);

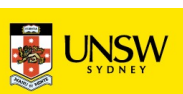

#### Device Drivers

- In seL4 (and all other L4 kernels) drivers are usermode processes
- Drivers do three things:
	- Handle interrupts (already explained)
	- Communicate with rest of OS (IPC + shared memory)
	- Access device registers
- Device register access (Arm uses memory-mapped IO)
	- Have to find frame cap from bootinfo structure
	- Map the appropriate page in the driver's VSpace

Magic device register access

device\_vaddr = sos\_map\_device(&cspace, 0xA0000000, BIT(seL4\_PageBits)); …

 $*((\text{void }*) \text{ device}_v\_addr= ...;$ 

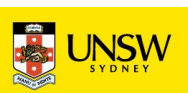

# seL4 System Design Hints

29 COMP9242 2023 T3 W01-2: Using seL4

© Gernot Heiser 2019 – CC BY 4.0

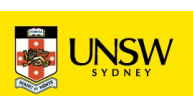

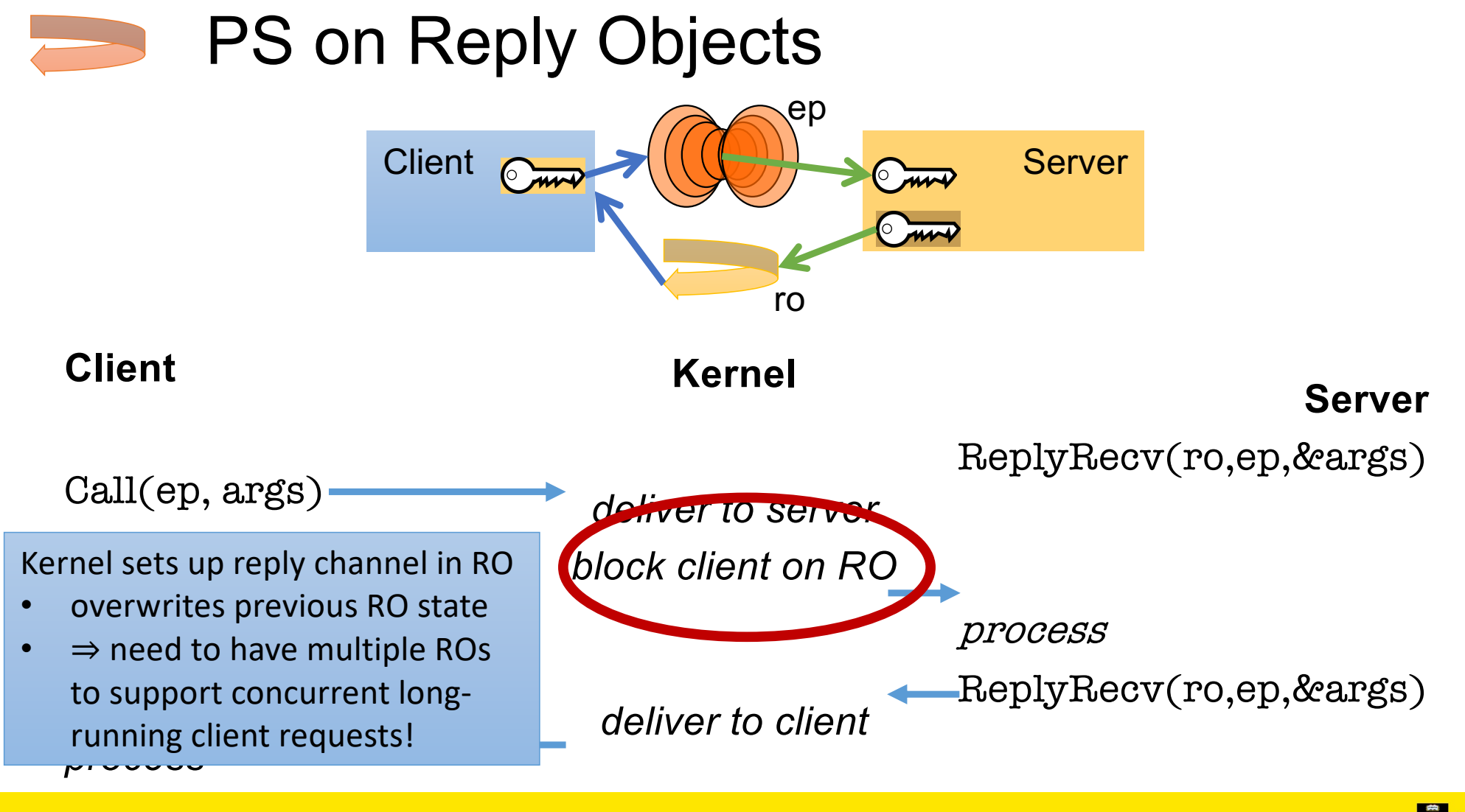

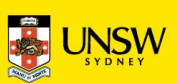

#### **Sal4** Kernel has no notion of a process/task!

Informally, a "task" consists of:

- a virtual address space (Vspace)
- a capability space (Cspace)
- one or more threads
- zero or more scheduling contexts
- likely Endpoint(s) & Notification(s)

A server may Related tasks m<br>not need an SC share a Cspace not need an SC, runs on client's

Related tasks may

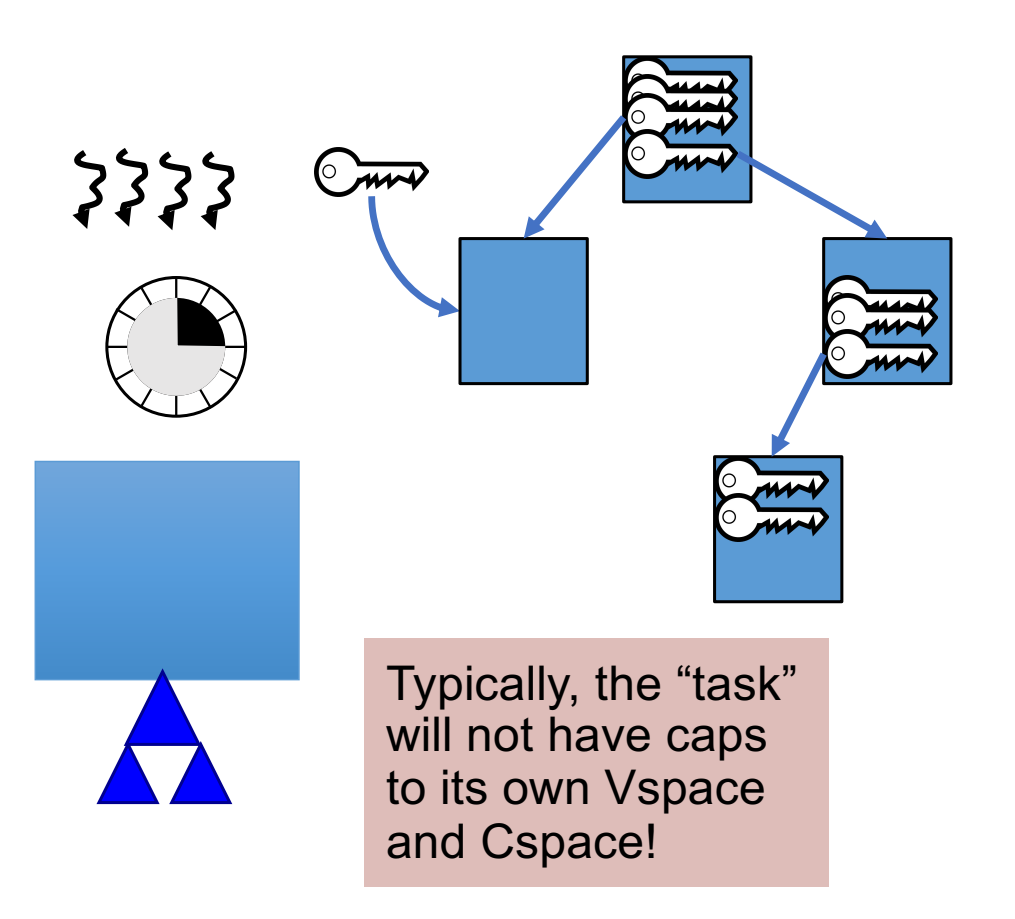

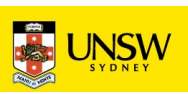

#### **Shared memory is usually required...**

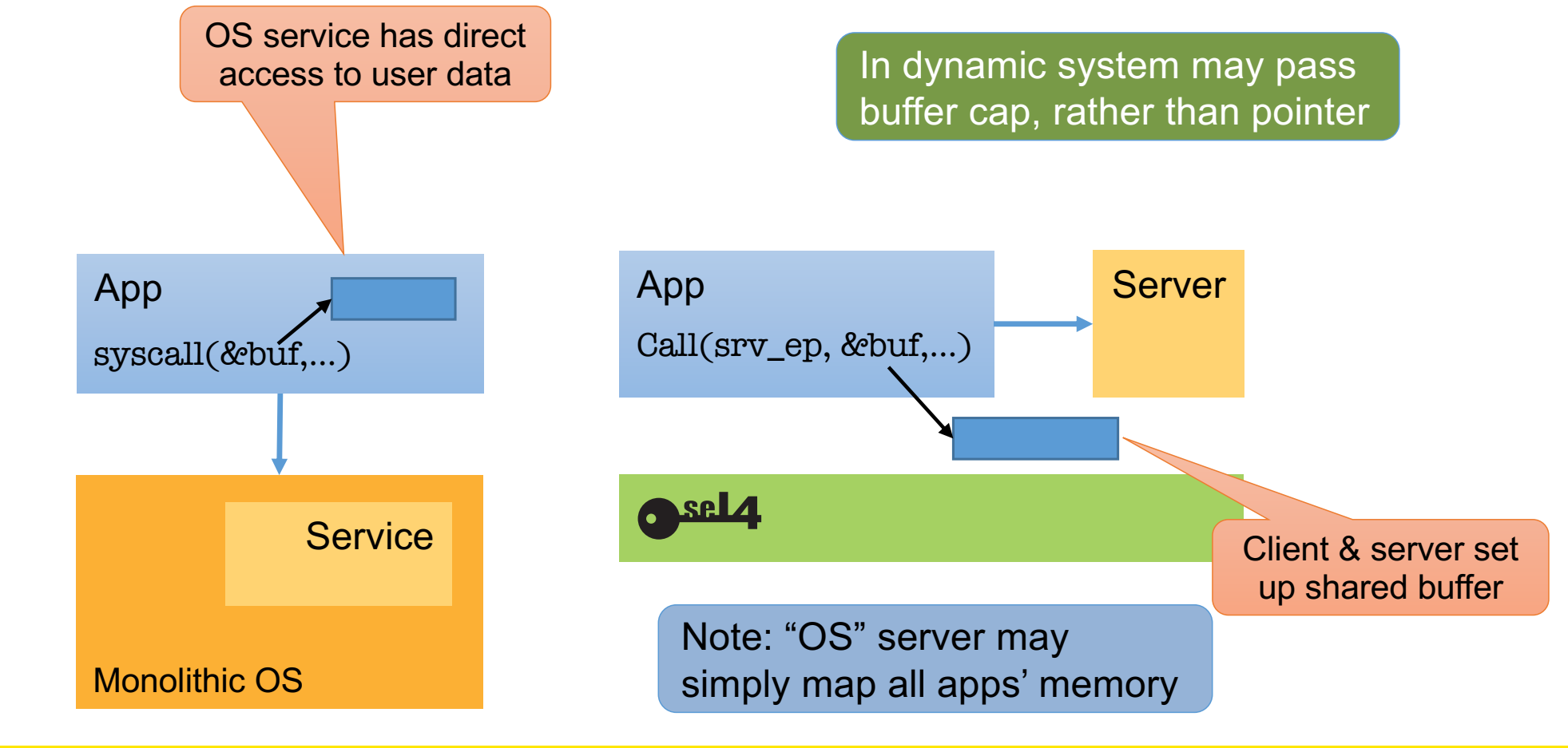

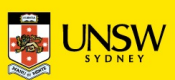

#### **SRL4** ... especially for high-performance I/O

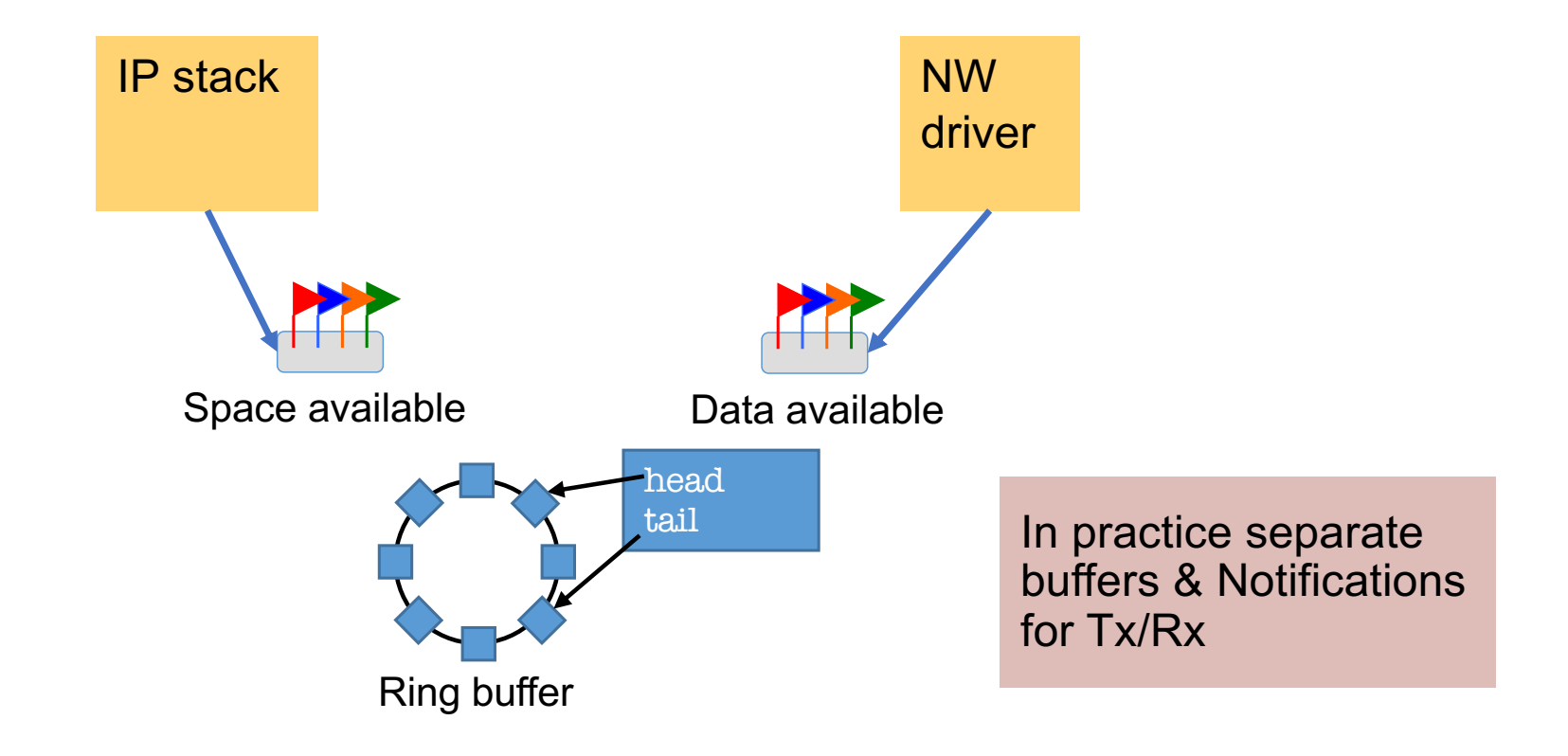

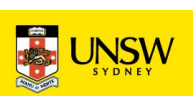

#### Project: cspace and ut libraries

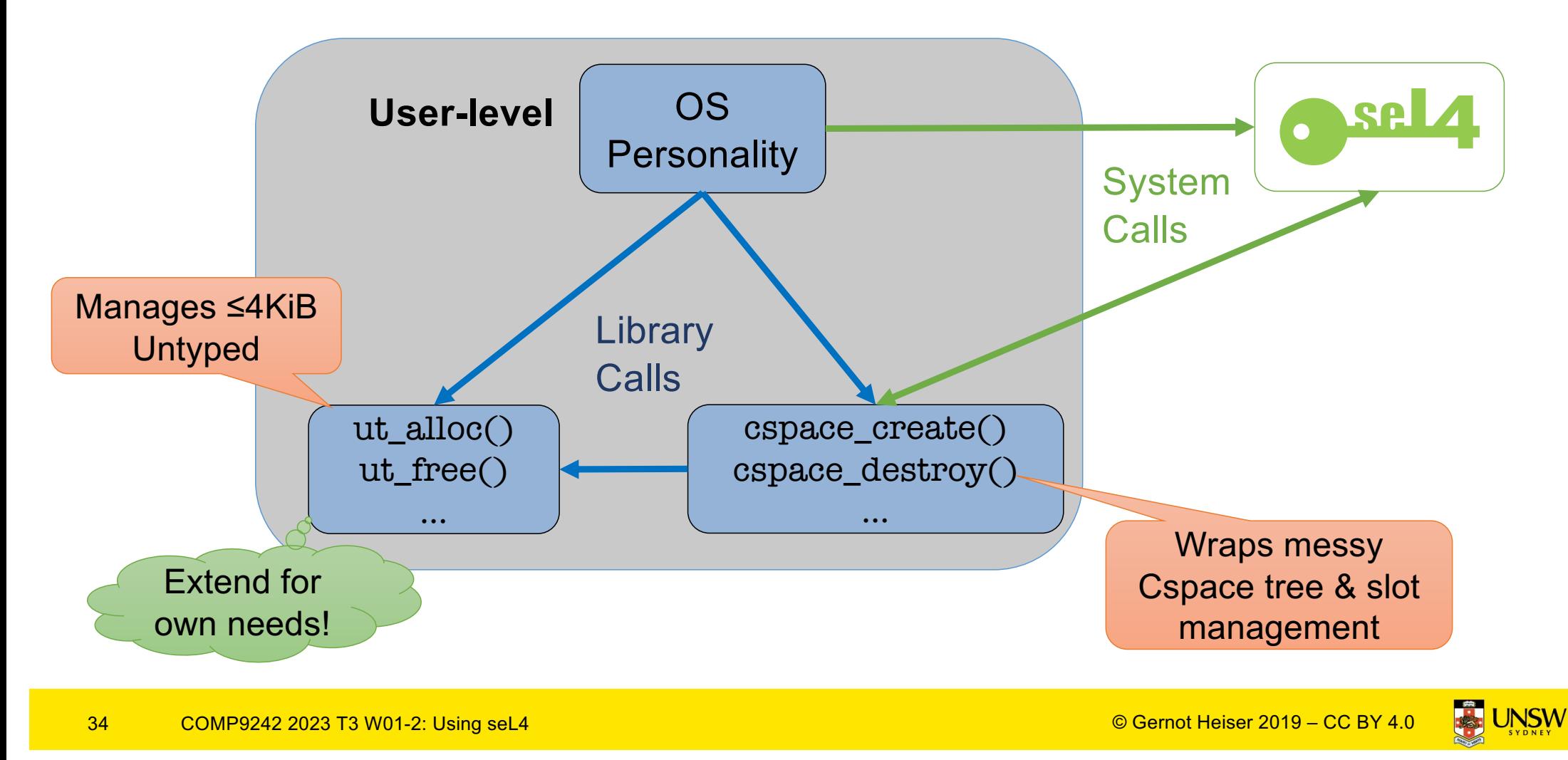

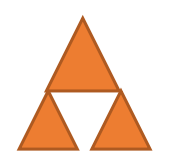

## Memory Management Caveats

- The UT table handles allocation for you
- But: very simple buddy-allocator:
	- Freeing an object of size *n* ⇒ can allocate new objects ≤ size *n*
	- Freeing 2 objects of size *n*  <sup>⇏</sup> can allocate an object of size *2n.*

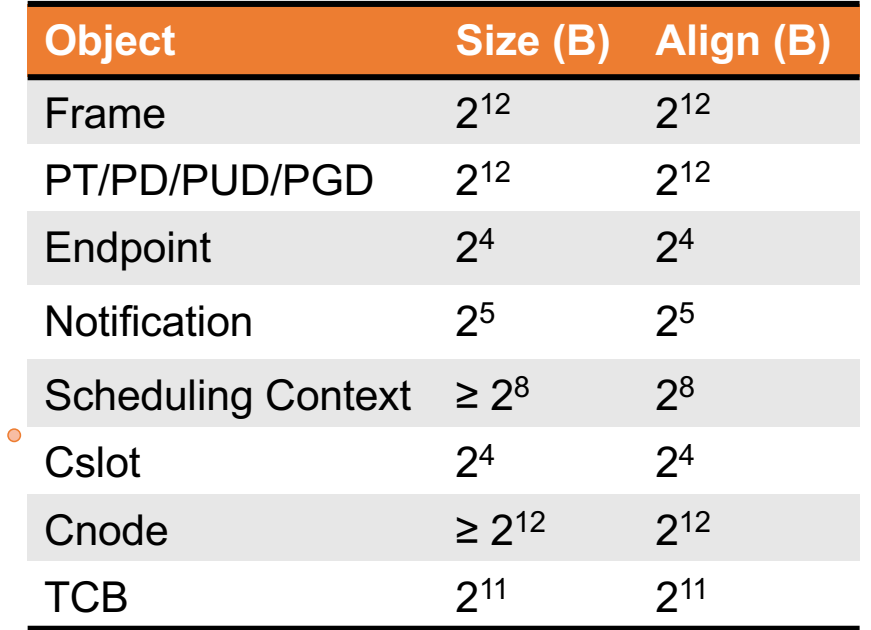

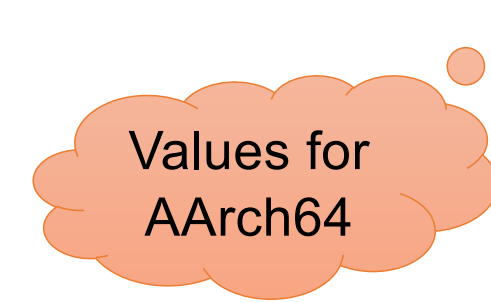

 $\bigcap$ 

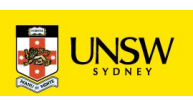

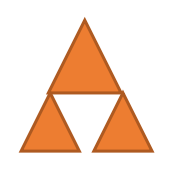

## Memory-Management Caveats

- Objects are allocated by Retype() of Untyped memory
- The kernel will not allow you to overlap objects  $\bullet$

But debugging nightmare if you try!!

- ut\_alloc and ut\_free() manage user-level view of allocation.
	- Major pain if kernel and user view diverge
	- TIP: Keep objects address and CPtr together!

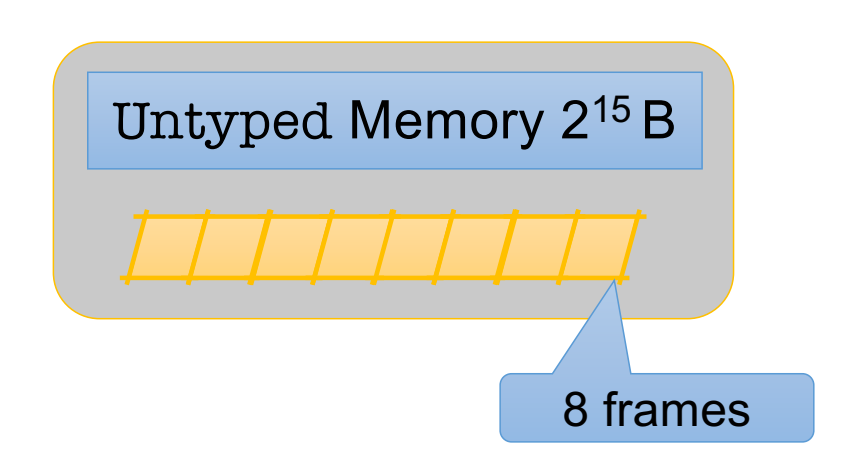

- Be careful with allocations!
- Don't try to allocate all of physical memory as frames, you need more memory for TCBs, endpoints etc.
- Your frametable will eventually integrate with ut\_alloc to manage the 4KiB untyped size.

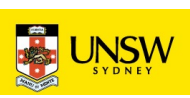

#### Project Platform: ODROID-C2

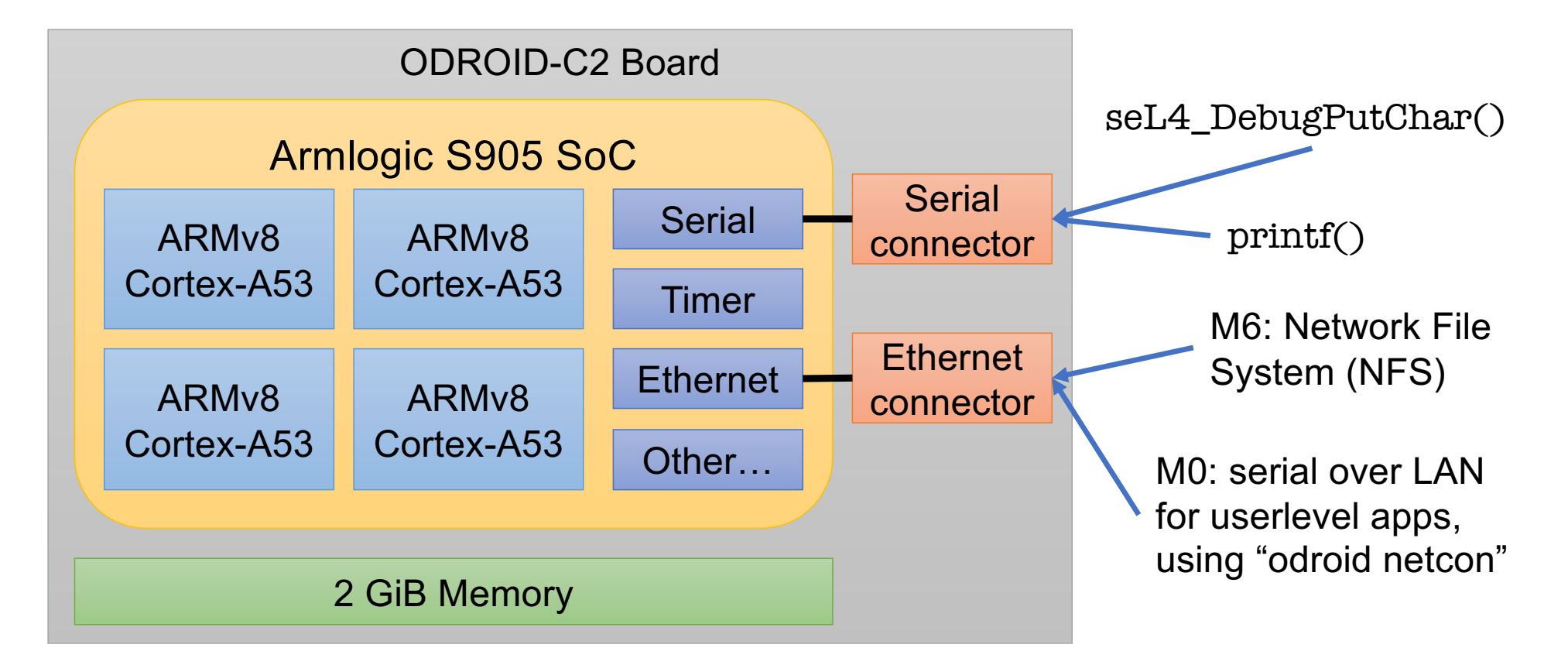

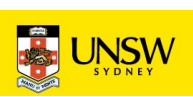